# Insertion Sort

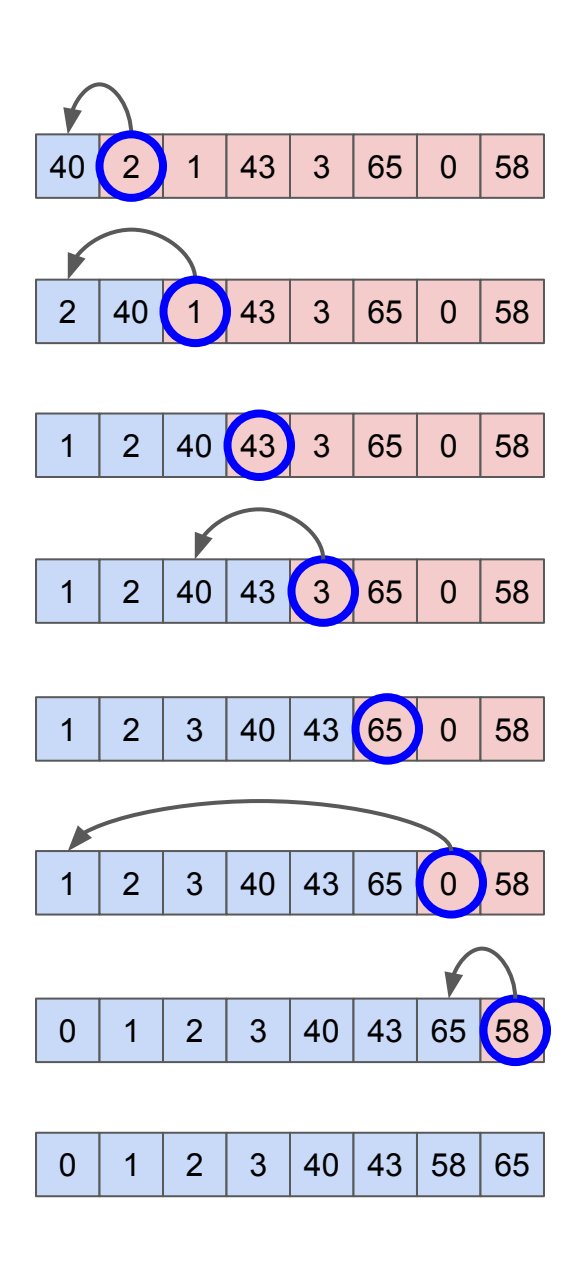

## Complete the Table Using Insertion Sort

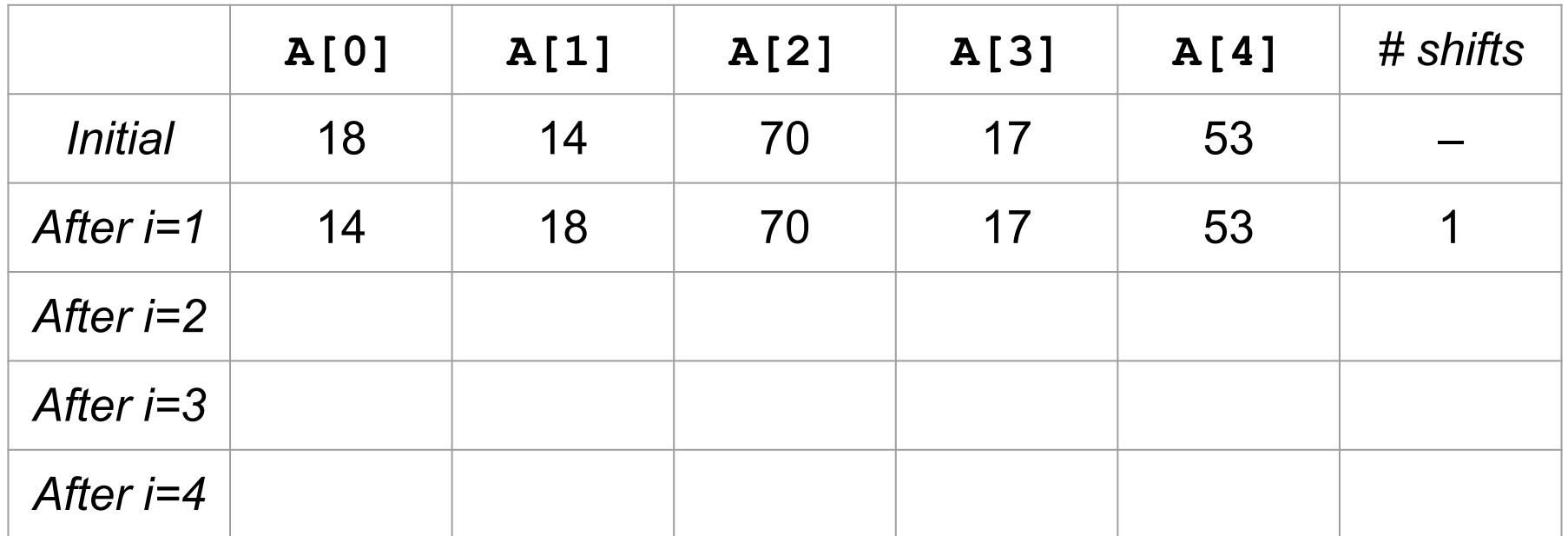

## Complete the Table Using Insertion Sort

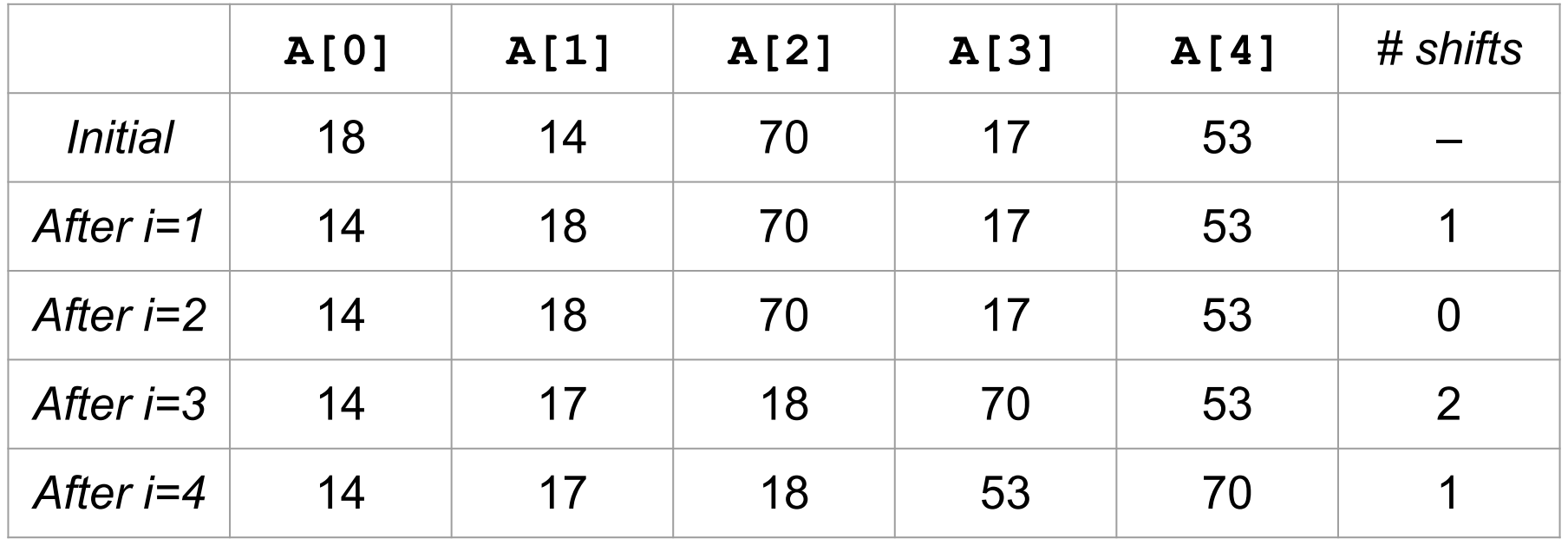

# Selection Sort

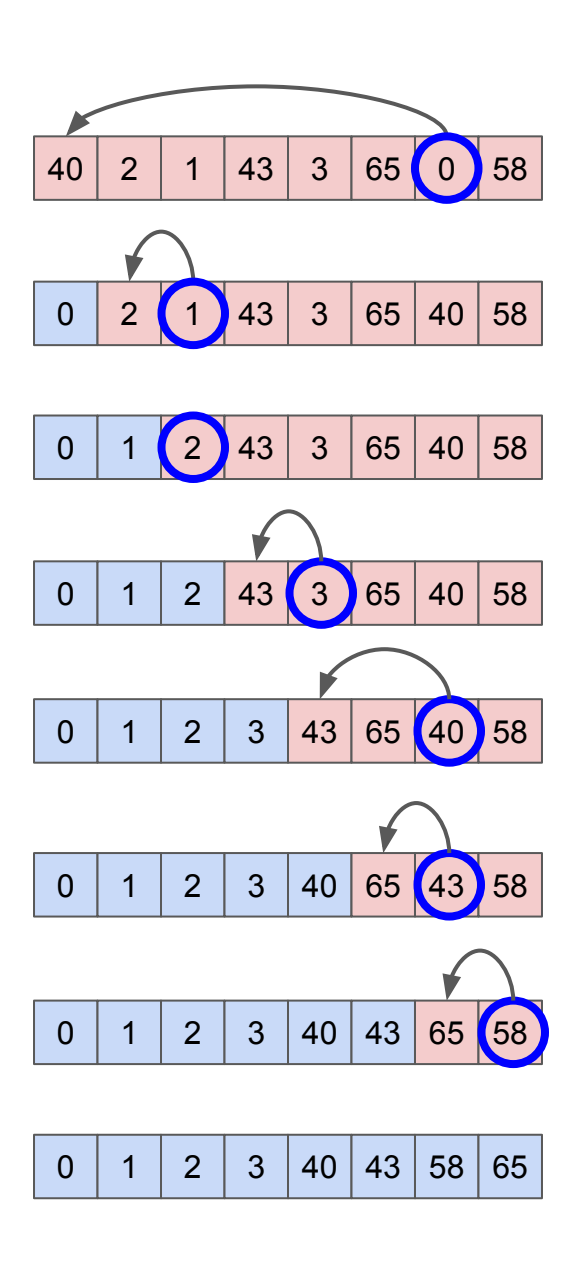

## Complete the Table Using Selection Sort

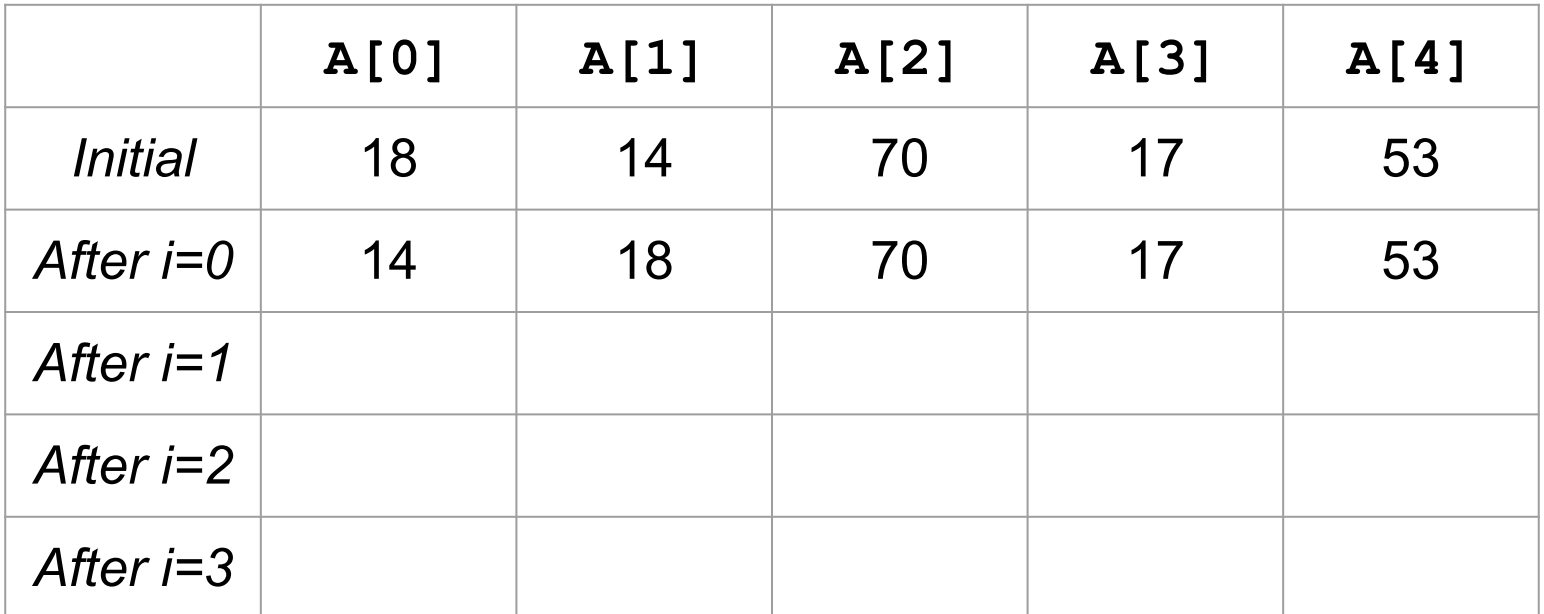

## Complete the Table Using Selection Sort

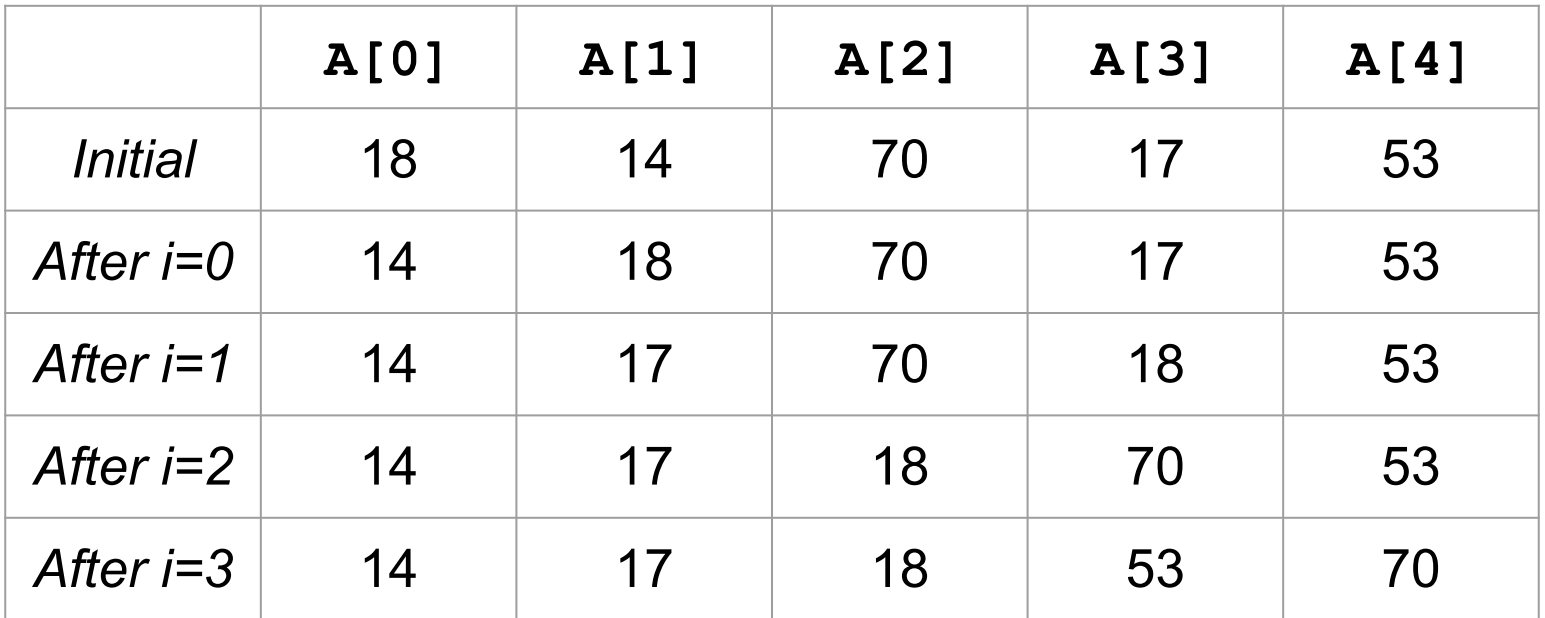